## Emacs is My New Window Manager

Most companies that employ me, hand me a "work laptop" as I enter the building. Of course, I do not install personal software and keep a clear division between my "work like" and my "real life."

However, I also don't like to carry two computers just to jot down personal notes. My remedy is to install a virtualization system and create a "personal" virtual machine. (Building cloud software as my day job means I usually have a few VMs running all the time.)

Since I want this VM to have minimal impact on my work, I base it on a "Server" version of Ubuntu. however, I like some graphical features, so my most minimal *after market* installation approach is:<sup>1</sup>

sudo apt-get install -y xinit

Since most of what I do is org-mode work, the next step is:

sudo apt-get install -y emacs

I have played with a lot of window managers, and while some claim to be unobtrusive and minimal<sup>2</sup>, I really just want Emacs in full-screen mode (utilizing all screen estate possible).<sup>3</sup>

To accomplish this, I create an .xinitrc file that contains only:

exec emacs

That's right, folks, Emacs is my window manager. I add the following to my Emacs init.el script:

(set-frame-parameter nil 'fullscreen 'fullboth)

And now I can split the screen into windows, launch programs— even edit files— all without fondling the mouse, and since Emacs is in its graphical mode, I can use my favorite fonts, decorate the fringe, etc.

```
Remote:
                                                                                 ~/Work/dot-files :master $ ls
                                                                                                  emacs-f2.org
Head:
                                                                                README.md
                                                                                                                                            sh-functions.org
                                                                                bin
                                                                                                   emacs-fixes.org
                                                                                                                         emacs-python.org
                                                                                                                                            snippets
Untracked files:
                                                                                build.el
                                                                                                                                            viminfo
                                                                                emacs-browser.org emacs-linux.org
                                                                                                                         emacs-support.org zsh-env.org
Unstaged changes:
                                                                                emacs-client.org emacs-local.org
                  emacs-linux.org
                                                                                emacs-clojure.org emacs-mac.org
                                                                                                                         emacs.d
                                                                                                                                            zsh-theme.org
                  emacs.org
                                                                                emacs-elfeed.org emacs-mew.org
                                                                                emacs-emms.org
                                                                                                   emacs-mode-line.org profile.org
Unpushed commits:
                                                                                 emacs-eshell.org
                                                                                                  emacs-mode-line2.org server
28c86ef No need to specify the fixed width. Do er later.
                                                                                 //Work/dot-files:master $
3fae22d Default keys for eww.
                                                                                * *eshell*
                                                                                                                                            15 : 27 | Bottom
                                                                                ∰+TITLE: Emacs is My New Window Manager
                                                                                #+AUTHOR: Howard Abrams
                                                                                          emacs technical
 *magit: dot-files*
       * Created the F2 binding for extra characters Howard Abra...
           Merge branch 'master' of https://github.c>Howard Abra...
                                                                     1 week
                                                                                building. Of course, I do not install personal software and keep a
                                                                                clear division between my "work like" and my "real life."
       | * Fix loading issues for the ll alias
18ebba5
                                                     Howard Abra...
                                                                     2 weeks
         | Using ace-linking for better navigation
c7a29af
                                                     Howard Abra...
                                                                     1 week
                                                                                However, I also don't like to carry two computers just to jot down
                                                                                personal notes. My remedy is to install a virtualization system and
4a7b4dd * Change keychords for greater clarity
                                                     Howard Abra...
                                                                     2 weeks
                                                                                create a "personal" virtual machine. (Building cloud software as my
fb8f885 * Looks like 'ack-and-a-half' has been fixed. Howard Abra…
                                                                     2 weeks
                                                                                day job means I usually have a few VMs running all the time.)
                                                                                I want this VM to be minimal, so I base it on a "Server" version of
951ecac * Add align-variables function
                                                      Howard Abra...
                                                                                Ubuntu. Since travel arrangements go to my personal mail account,
                                                     Howard Abra...
203f8e9 * Minor formatting changes.
                                                                                I sometimes need to run Firefox.
          Turning on org-src-fontify-natively
                                                                       weeks
       * Added a 'task' note capture.
                                                     Howard Abra...
                                                                                Most minimal approach is:
d620aa5 * Using kpm-list with S-F9, if installed
                                                                     2 weeks
66fd723 * Fixed syntax error... eeek.
                                                     Howard Abra...
                                                                     2 weeks
                                                                                  * =sudo apt-get install -y startx firefox=
           Merge branch 'master' of http://github.co→Howard Abra...
3669865 *
                                                                     2 weeks
                                                                                Since my notes are always stored in =org-mode=, I next install:[fn:1]
b4b8145 | * Got Ack working again
                                                      Howard Abra...
                                                                    1 month
8a83eac *
                                                     Howard Abra...
                                                                     2 weeks
                                                                                  * =apt-get install -y emacs=
cf4ea75
                                                     Howard Abra...
                                                                     2 weeks
8b64e82
          | Breaking the Read More link
                                                      Howard Abra...
                                                                     3 weeks
                                                                                I have played with a lot of window managers, and while some claim to
                                                                      7%
% *magit-log*
                                                                                 new-window-manager.org
                                                                                                                                                     Тор
```

/w/Technical/Emacs :master \$ cd ~/Work/dot-files/

If I need a program that doesn't run well within Emacs, I can call xterm (or any other application) with M-! xterm.

## **Web Browsing**

ocal:

Unlike the previous century, this century has been defined by web applications. Most of my web efforts are looking up code documentation and other technical resources, and this is good using a text-oriented browser like <u>w3m</u> or <u>eww</u> embedded within Emacs.

Whenever a page doesn't render well (can you say JavaScript), I can hit the & key to bring up a web browser.<sup>4</sup>. You can kick off a graphical browser to a specific URL by binding a function that calls this:

```
(start-process "" nil "xdg-open" "http://mail.google.com")
```

Keep in mind, running X window applications without a *real* window manager will overlay Emacs, which is only an option if the window is temporary. When closed, you are back to Emacs:

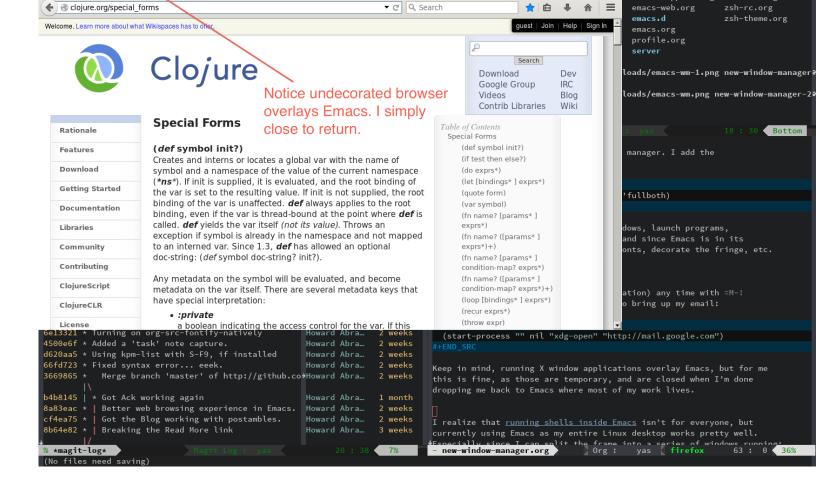

**Update:** Since I wrote this section, a number of people have mentioned some light-weight window managers. If you need to use a browser, but still want Emacs to utilize every possible pixel, the best seems to be Ratpoison<sup>5</sup> (with DWM a close second).

## **Other Applications**

I realize that <u>running shells inside Emacs</u> isn't for everyone, but currently using Emacs as my entire Linux desktop works pretty well. Especially since I can split the frame into a series of windows running:

- IRC
- Twitter
- RSS Feed Reader
- Stack Exchange
- Google Talk/Jabber

I use a function to start my favorite time-sinks...er, applications, at one time:

```
(defun setup-windows ()
  "Organize a series of windows for ultimate distraction."
  (interactive)
  (delete-other-windows)
```

```
;; Start with the Stack Overflow interface
(sx-tab-frontpage t nil)

;; Put IRC on the other side
(split-window-horizontally)
(other-window 1)
(circe-connect-all)

;; My RSS Feed goes on top:
(split-window-vertically)
(elfeed)

;; And start up the Twitter interface above that:
(other-window 2)
(split-window-vertically)
(twit)

(window-configuration-to-register ?w))
```

The last line insert this "current" configuration in a register, so after stomping and stirring my windows, I return to this organization with C - x + r + j + w.

Perhaps another screenshot of these results are in order:

```
Press Enter here to update
joshsimmons, <u>12 minutes ago</u>:
                                                                                     2015-01-11 Automate a package's group and version Endless Parentheses (unread)
 Digital Games and the Future of Math Class: A Conversation With Keith
                                                                                     2015-01-08 A Month (Mostly) Away from Social Medi rkn.io (unread)
 Devlin | MindShift <a href="http://bit.ly/1BK03Ro">http://bit.ly/1BK03Ro</a> // from <a href="Buffer">Buffer</a> [Santa Rosa, CA]
                                                                                     2015-01-05 My Emacs Configuration with use-packag lunarsite – All posts (unrea
                                                                                     2015-01-04 What's a defconst and why you should u Endless Parentheses (unread)
                                                                                     2014-12-29 The best things and stuff of 2014
                                                                                                                                          Send More Paramedics (unread
                                                                                     2014-12-28 Asynchronous package upgrades with Par Endless Parentheses (unread)
 2015. <a href="http://ow.ly/HdG9D">http://t.co/czyWawjSoN</a> // from <a href="mailto:TweetDeck">TweetDeck</a>
                                                                                     2014–12–23 Squashing Commits with Magit
                                                                                                                                          (Howardism) (unread)
                                                                                     2014-12-23 Lossage
                                                                                                                                          Emacs Redux (unread)
                                                                                     2014-12-23 Uptime
                                                                                                                                          Emacs Redux (unread)
                                                                                     2014-12-22 My Christmas present for fellow Emacs
                                                                                     2014-12-22 TIL about Bug Reference Mode
                                                                                                                                          lunarsite - All posts (unrea
 Someone purposely popping bike tires on Hawthorne bridge. Obnoxious and
 potentially dangerous. @Maggie Vespa w/that at 11 KGW. // from TweetDeck
                                                                                     2014-12-21 Where do YOU bind expand-region?
  (retweeted by nopolabs)
                                                                                     2014-12-18 Announcing my new Mastering Emacs book Mastering Emacs (unread)
                                                                                     2014-12-17 Gigasquid's Radar 2014
                                                                                                                                          Squid's Blog (unread)
 eloudsa, <u>about 10 hours ago</u>:
                                                                                     2014–12–15 Datomic Antipatterns: Eager Conn
 Program your Sphero with #Spherly: <a href="http://outreach.cs.ua.edu/spherly/">http://outreach.cs.ua.edu/spherly/</a> /cc
                                                                                                                                          rkn.io (unread)
                                                                                     2014-12-09 Write-only Social Media
 @Devoxx4Kids // from Twitter for Mac [Belgium] in reply to eloudsa
                                                                                     2014-12-09 Introducing Names: practical namespace Endless Parentheses (unread)
                                                                                     2014-12-09 First compiled languages - Twitter sur Send More Paramedics (unread
 (retweeted by Devoxx4Kids)
                                                                                     2014-12-07 Tab Completion for Prose
                                                                                                                                          Endless Parentheses (unread)
                                                                                      2014-12-06 Artistically Perfect
                                                                                                                                          (Howardism) (unread)
                                                                                     % *elfeed-search*
                                                                                                                                                              Тор
                                                                                                             RET: View question
              % :home
                                                                                           0 How to add new markup to org-mode HTML export?
                                                                                               94s ago [org-mode] [html]
   enough for sms and mms
                                                                                        1 1 Can't get a Node REPL with swank-js
greenhouse> Hasimir: re: adoption, it's adopted by two systems that I
                                                                                                                                                  CodeKingPlusPlus
    know of, <a href="https://pond.imperialviolet.org/">https://pond.imperialviolet.org/</a> and that's not a
wgreenhouse> oops
                                                                                        1 Turn a non prog-mode derived major-mode into a prog-mode derived majo
wgreenhouse> https://pond.imperialviolet and
  https://github.com/WhisperSystems/TextSecure/
                                                                                               3h ago [hooks] [major-mode] [prog-mode]
wgreenhouse> <a href="https://pond.imperialviolet.org/">https://pond.imperialviolet.org/</a> fuck I cannot type :-P
                                                                                        5 1 How to force an org-babel session to reset or initialize?
wgreenhouse> pond is aiming more squarely at existing pgp email users
                                                                                               4h ago [org-babel] [shell]
                                                                                                                                                           dgtized 1379
twb> Can we get exchange to support it
twb> Because then, we win
                                                                                          1 `:cache yes` makes the settings on `#+RESULTS` erased whenever execut
wgreenhouse> I don't imagine axolotl will replace openpgp in its niche
                                                                                               5h ago [org-mode] [org-export]
   of signing/integrity-checking software packages, but that's one
   where we're not concerned with secrecy
                                                                                          1 (setq yas-snippet-dirs ...) not working
                                                                                                7h ago [minor-mode] [yasnippet]
parsnip> spoiler: via info in closing credits
                                                                                        θ 2 marmalade refused my handshake
                                                                                  Question List FrontPage [Unread: 99, Total: 0]
Fetching :home. Success. (No new tweets)
```

## Footnotes:

1

Since I use my virtual machine primarily to take notes, you'll need to install ispell (or one of the variants):

```
apt-get install -y ispell
```

In order to install the VirtualBox extensions, do:

```
sudo apt-get install -y build-essential
sudo mount /dev/cdrom /mnt
sudo /mnt/VBoxLinuxAdditions.run
```

2

I always grin when I read the change log in the release notes of any window manager project. It begins by complaining that all other window managers are bloated, and that this one will be small and efficient.

As you follow the history of the project, the complaints that it needs to do launching menus, iconify windows with translucent images, docks and panels, and soon the project is just as big as the competition.

Not that there is anything wrong with that... Writing a window manager is a lot of fun.

3

While taking notes at a conference, a person sitting behind me asked me after the session what window manager I was using. I said this was just a normal Mac, but running Emacs in a full-screen mode with a couple org-mode files, an embedded w3m browser, and an Emacs-based twitter client.

4

By the way, to have EWW use Chromium, add this to your init file:

```
(setq shr-external-browser "chromium-browser")
```

5

Along with having the best name, the Ratpoison window manager is minimal and mouse-less (and even has a nice Info page), but its default *escape* key, Control-t is the transpose key in Emacs. To get around this and call Emacs' transpose function, type C-t t. This is *okay* when swapping two letters, but now swapping lines is C-x C-t t. Acceptable if I'm swapping only two lines, but I'm often swapping multiple lines—and now it is painful.

To make Ratpoison completely palatable with Emacs, make it use a *Command* key sequence (like the useless Command - t or whatever that Windows key is on other keyboard). To do this, simply add the following to your ~/.ratpoisonrc file:

escape s-t

**Note:** I've received many *alternative* solutions to the most minimal, mouse-less window managers, Josuah Demangeon suggested <a href="mailto:2wm">2wm</a>. While I still prefer *ratpoison*, his journey mirrored mine, so I thought I would attach his email... especially, since variety is the spice of it all, right?

TL;DR - 2wm is the most smallest tiling window manager

Your post inspired me, and I decided to look for the nimblest window manager that could make Emacs rocks on X11.

I had a look at <u>tinywm</u>, but it is entirely mouse-driven, but hacking it would be like write a window manager from scratch.

I had a look at evilwm, which is great, but I got difficulties to make it work as I wanted to.

I looked at <u>dwm</u>: a very good one by Suckless, with many features. Maybe a little too much, and it wouldn't be like a bare Emacs experience with this wm. But after browsing a bit <u>their website</u> I found 2wm

2wm is a keyboard-controlled tiling window manager that attach and detach windows on a main or side frame. It also support floating.

For me, 2wm is the minimal gap between Emacs and X11, as well as the ultimate window manager!

If you want to give it a try have a look at my repo. I tweaked the key-bindings to fit Emacs.

Date: 2015 Jan 12

Created: 2023-01-11 Wed 21:34